- 3. Беляков М.С., Большаков П.А. Реализация задач сквозного проектирования при нормировании точности коробок передач типа ЯМЗ // Проблемы и перспективы студенческой науки. 2019. № 1 (5). С. 7-8.
- 4. Исаев А.П., Плотников Л.В., Фомин Н.И. Технология сквозного проектирования при подготовке инженерных кадров // Высшее образование в России. 2017. № 5. С. 59-67.
- 5. Горячев Н.В., Юрков Н.К. Опыт применения систем сквозного проектирования при подготовке выпускной квалификационной работы // Известия Пензенского государственного педагогического университета. 2011. № 26. С. 534-540.
- 6. Голубев И.Г., Быков В.В., Голубев М.И. Технология восстановления деталей транспортных и транспортно-технологических машин лесного комплекса: Пособие по выполнению курсовой работы // Электронный ресурс. МГТУ им. Н.Э. Баумана, 2020.

#### Сведения об авторах:

*Беляков Максим Сергеевич* – студент, МФ МГТУ им. Н.Э. Баумана, г. Мытищи; *Быков Владимир Васильевич* – д.т.н., профессор кафедры ЛТ-4 «Технологии и оборудование лесопромышленного производства», МФ МГТУ им. Н.Э. Баумана, г.Мытищи.

УДК 631.3:005 https://doi.org/10.26160/2618-7493-2020-3-27-29

# **РЕВЕРС-ИНЖИНИРИНГ ИЗНОШЕННЫХ ДЕТАЛЕЙ ПРИ РЕМОНТЕ ЛЕСНЫХ МАШИН**

#### *Хлебников К.И., Голубев М.И.*

*Московский государственный технический университет им. Н.Э. Баумана, Мытищинский филиал, г. Мытищи*

**Ключевые слова:** лесная машина, изношенная деталь, ремонт, 3D-сканирование, реверс-инжиниринг. **Аннотация.** Представлена последовательность реверс-инжиниринга изношенной детали, путём ее сканирования с последующим построением 3D модели.

# **REVERSE ENGINEERING OF WORN PARTS DURING REPAIR OF FOREST MACHINES**

### *Khlebnikov K.I., Golubev M.I.*

*Bauman Moscow state technical University, Mytishchi branch, Mytishchi* 

**Keywords:** forest machine, worn-out part, repair, 3D scanning, reverse engineering.

**Abstract.** The sequence of reverse engineering of a worn part by scanning it and then building a 3D model is presented.

В Стратегии развития лесного комплекса до 2030 года (утверждена распоряжением Правительства Российской Федерации от 20.09.2018 г. № 1989-р) указано, что одним из сдерживающих факторов развития лесопромышленного комплекса (ЛПК) является устаревшая материально-техническая база. Работающий парк машин и оборудования имеет большой износ, а зачастую морально устарел [1]. Работоспособность таких машин зачастую приходится поддерживать за счет их ремонта [2]. В Стратегии научно-технологического развития Российской Федерации (утверждена Указом Президента Российской Федерации от 1 декабря 2016 г., № 642) указано, что приоритетными и перспективными направлениями научно-технологического развития Российской Федерации в ближайшие 10-15 лет являются передовые цифровые, интеллектуальные, производственные технологии, и роботизированные системы [2]. К ним относятся аддитивные технологии [3,4]. На очень крупные, а также частные предприятия закупается техника. В процессе эксплуатации может появиться необходимость, во внесении в конструкцию узла или агрегата различных адаптационных улучшений, что благоприятно повысит её эффективность, в виду лучшей применимости по месту работы.

Иногда случается так, что данная техника не имеет в комплекте собственной конструкторской документации по ряду причин. Техника устарела или её завод изготовитель больше не существует. Возможно, данная техника была изготовлена зарубежными производителями, что делает невозможным получение конструкторской документации, из-за секретности разработки, что в свою очередь создает трудности. Точная документация позволяет изменять дизайн изделия, его геометрию, или в случае изношенных и поврежденных деталей ремонтировать их с максимальной эффективностью.

Такую задачу решает Реверс-инжиниринг. Обратное проектирование (реверс-инжиниринг) – это создание виртуальной 3D-модели существующего физического объекта [5,6].

Существует очень много различных современных устройств для сканирования объектов любых форм и размеров. Такое многообразие оправдано высокой применимостью данной технологии в ремонтной сфере. Есть как ручные, компактные устройства, со степенью точности при сканировании около 30 нм, так и весьма внушительные станки с точностью порядка 7 нм.

Результатом 3D сканирования на первоначальном этапе являются исходные данные в виде систематического облака точек, имеющих помимо своих координат в пространстве (X, Y, Z) побочные продукты сканирования (метаданные), такие как:

– интенсивность отраженного сигнала,

- время фиксации точки,
- относительное расположение датчика,

– цвет поверхности,

и т.д.

К тому же зачастую невозможно отсканировать сложный, многогранный 3D объект только с одной стороны. Из-за чего появляется потребность в перестановке сканируемой детали для полного покрытия сканируемых поверхностей, в том числе внутренних полостей. Вследствие этого появляется несколько файлов с облаком точек, которыми, на данном этапе невозможно манипулировать.

Массивы точек с метаданными почти сразу преобразуются оператором в полигональную сеть.

Данное преобразование выводит построение виртуальной модели в более привычный пользователю вид объемного тела. Однако, такое тело имеет много острых углов, шипов, углублений, которых нет на физическом объекте. Таких экстремумов никак не избежать при конвертации объекта из облака точек в полигональную сеть. Однако их можно убрать с помощью САПР (систем автоматизированного проектирования). Подстраивая определенные параметры можно добиться наибольшей приближенности к физическому объекту.

Также на этом этапе совмещаются съемки детали с разных ракурсов, при условии перекрытия отсканированной площади в 60%. Следует учитывать, что полигональная сеть создает лишь каркас тела. Она полая внутри, что не даёт в полной мере оценить такие параметры, как: вес, центр тяжести, площадь поверхности и т.д.

Используя модель из полигональных сетей, конструктор создает твердотельную CAD-модель [5]. Модель после её доработки конструктором уже состоит из базовых фигур, таких как: цилиндр, куб, тор, конус и т.д., которые в свою очередь можно редактировать и использовать как базис для проектирования сопрягаемых деталей. Сохранить CAD-модель можно в виде исходного PRT-файла или в универсальные форматы - STP, IGES и STL [5].

Реверс-инжиниринг решает следующие виды задач:

– разработка запасных частей;

- создание исполнительной документации на детали или оснастку;
- проектирование матриц, пресс-форм, зажимных приспособлений и шаблонов;

– измерение существующих деталей для вторичного рынка или изготавливаемого на заказ оборудования;

– внесение конструктивных изменений прототипа в файл САПР;

– изучение формы прототипа для подтверждения правильности концепции;

– изучение прототипов для проверки эргономичности [5].

В качестве примера нами предложена последовательность реверс-инжиниринга изношенного зубчатого колеса вала коробки передач автомобиля ЗИЛ-131. Сначала зубчатое колесо следует сканировать и получить облако точек, затем преобразовать его в полигональную модель (рис. 1), полигональную поверхность преобразовать в твердотельную CAD-модель (рис. 2), после сопоставления данных сканирования и CAD-модели выполнить чертеж детали (рис. 3).

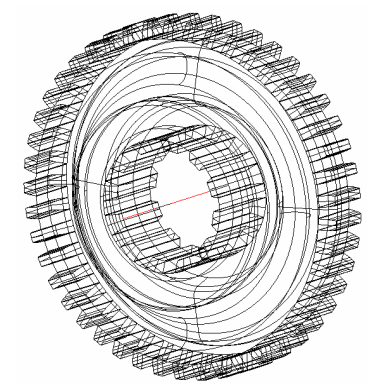

Рис. 1. Полигональная поверхность зубчатого колеса

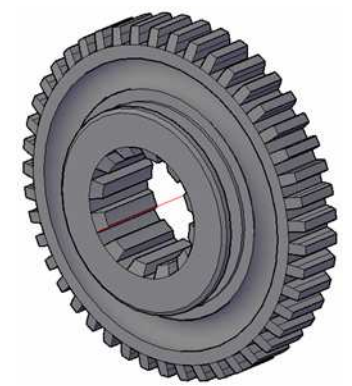

Рис. 2. Твердотельная CAD-модель зубчатого колеса

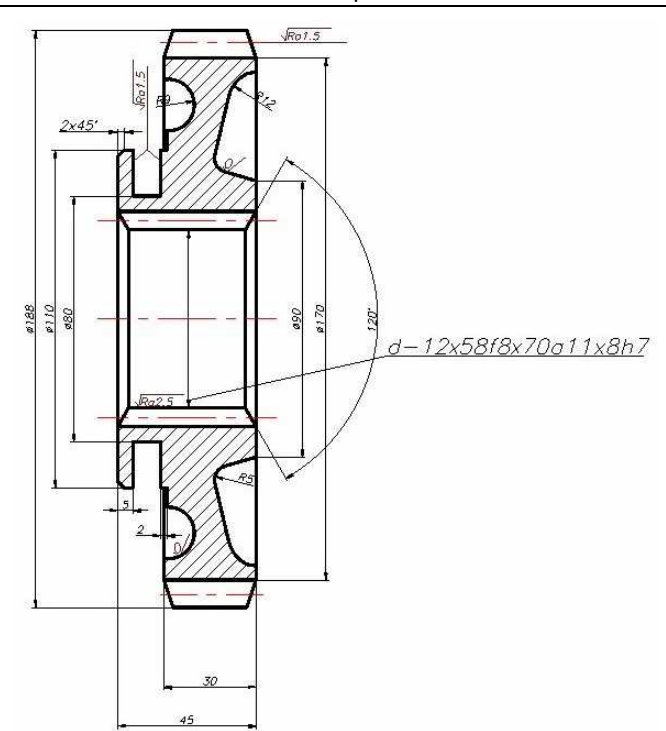

Рис. 3. Чертеж зубчатого колеса

Таким образом, реверс-инжиниринг позволяет получить чертеж детали при отсутствии конструкторской документации, что очень важно при технологической подготовке ремонтного производства.

#### **Список литературы**

- 1. Стратегия развития лесного комплекса до 2030 года (утверждена распоряжением Правительства Российской Федерации от 20.09.2018 г. № 1989-р).
- 2. Стратегия научно-технологического развития Российской Федерации (утверждена Указом Президента Российской Федерации от 1 декабря 2016 г. N 642).
- 3. Быков В.В., Голубев М.И., Голубев И.Г. Направления использования аддитивных технологий при ремонте лесопромышленных и лесохозяйственных машин // Ремонт. Восстановление. Модернизация. 2019. № 3. С. 26-30.
- 4. Голубев И.Г., Голубев М.И., Быков В.В. Перспективы применения аддитивных технологий при восстановлении деталей транспортных и технологических машин. // Наземные транспортнотехнологические комплексы и средства: Материалы Международной научно-технической конференции. Тюмень, 2018. С. 87-91.
- 5. Центр технологий НАМИ. Быстрое прототипирование, аддитивные технологии, стереолитография, макетное производство, механическая обработка, 3D-сканирование. Терминал удаленного доступа. – URL: http:// nami.ru/directions/technical/technology-centre/3d-scanning
- 6. Лазерное 3D-сканирование и портативные КИМ для контроля геометрических параметров и обратного проектирования. Терминал удаленного доступа. URL: https://ostec-group.ru/groupostec/pressroom/articles/tekhpodderzhka/lazernoe-3d-skanirovanie-i-portativnye-kim-dlya-kontrolyageometricheskikh-parametrov-i-obratnogo-pr/

## Сведения об авторах:

*Хлебников Кирилл Иванович* – студент, МФ МГТУ им. Н.Э. Баумана, г. Мытищи; *Голубев Михаил Иванович* – к.т.н., доцент, МФ МГТУ им. Н.Э. Баумана, г. Мытищи.